# MOS 2016 原廠認證 教師研習營計劃

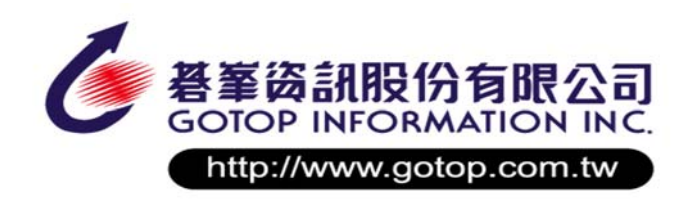

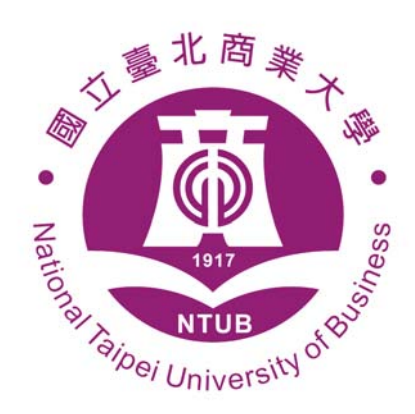

*[*挑選日期*]*

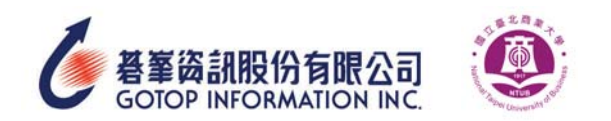

#### 壹、 研習會主旨

本校會計資訊系為提升教師專案行政效率以及考取 MOS 2016 Outlook 原廠認證證照, 擬邀請全國大專院校及高中職學校與有學與增進高中職學校互動,特與基峰資訊股份有 限公司共同辦理此活動。

碁峯資訊自 1990 年創立以來,一直以最快的速度、最齊全的產品、最優良的品質、最 宗善的服務,為推動資訊教育做最大的貢獻,使顧客獲得最大滿意為經營使命。2016年10 月起基峯資訊正式代理 MOS 原廠國際認證考務服務,也成為 Certiport 白金級代理商。更於 2017 年 7 月 1 日全球最知名 IT 專業考試認證服務商 Pearson VUE/Certiport 正式宣佈「碁 峰資訊」為『台灣地區獨家總代理商』。基峯資訊針對授課教師提供完整的教學資源配套, 更對學習者提供完整的學習資源及提供最完整的資訊。

MOS 2016 原廠國際認證在全球知名考務平台 Certiport 中進行線上考試,翻譯成 17 種 語言通行約數百個國家,是 OFFICE 全球認可的業界標準。目前中文繁體考試有 2010、 2013、2016 三個版本,透過 MOS 2016 原廠國際認證教師研習,讓參與老師了解微軟 MOS 2016 原廠國際認證的學習指標與內容,做為日後將考試認證與教學課程結合參考,以追求 更好的學習成果及國際認證成績,故辦理此次研習。

- 貳、 研習科目
	- □ 77-731 MOS 2016 Outlook
- 參、 辦理單位
	- 主辦單位:國立臺北商業大學會計資訊系
	- 協辦單位:碁峰資訊股份有限公司
- 肆、 研習活動開始與截止日期時間
	- 微軟 MOS 2016 Outlook 原廠認證辦理日期: 108年06月26日。 報名網址: http://books.gotop.com.tw/R001\_2.aspx?ID=5582 報名結束日期: 108 年 06 月 19 日
- 伍、 研習活動參加對象與資格
	- 教育部所屬之公私立科技大專院校、高級職業學校授課教師。
	- 目前教授相關課程之教師。

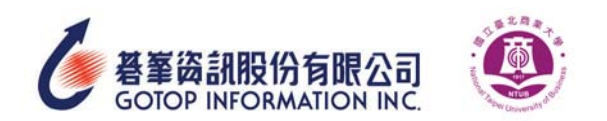

## 陸、 研習相關規範

一、符合資格參加之研習教師,研習費與認證考試費用為免費。

- 二、外校研習人數:30 人。
- 三、為讓各校教師都有機會參加研習,本次研習將有名額限制,請各校(科、系)內部事 先自行協調參加研習人數,每校(科/系/院)以三位老師參加為上限。因名額有限, 已有教授相關課程的老師優先錄取。
- 四、若報名人數超過研習名額,主辦單位保有篩選報名人員之權利。

#### 柒、 研習課程時間表

● 108 年 06 月 26 日 MOS 2016 Outlook 研習時間表:

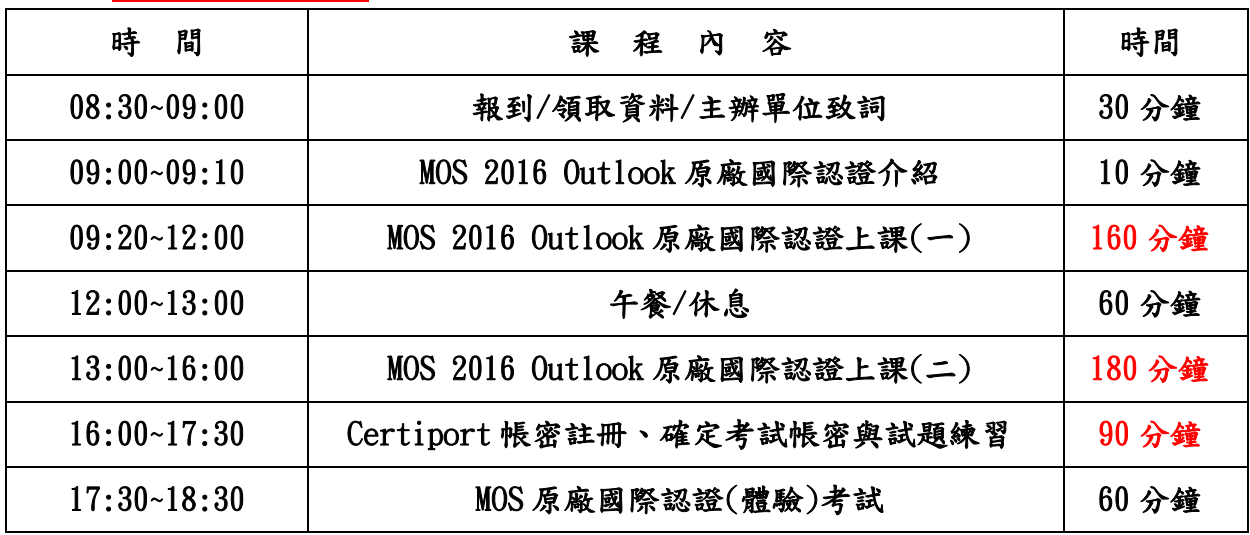

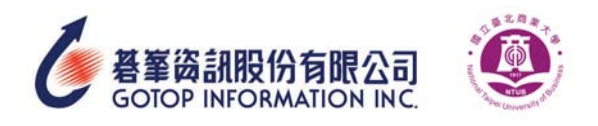

● 77-731 微軟 MOS 2016 Outlook 考試內容大綱。

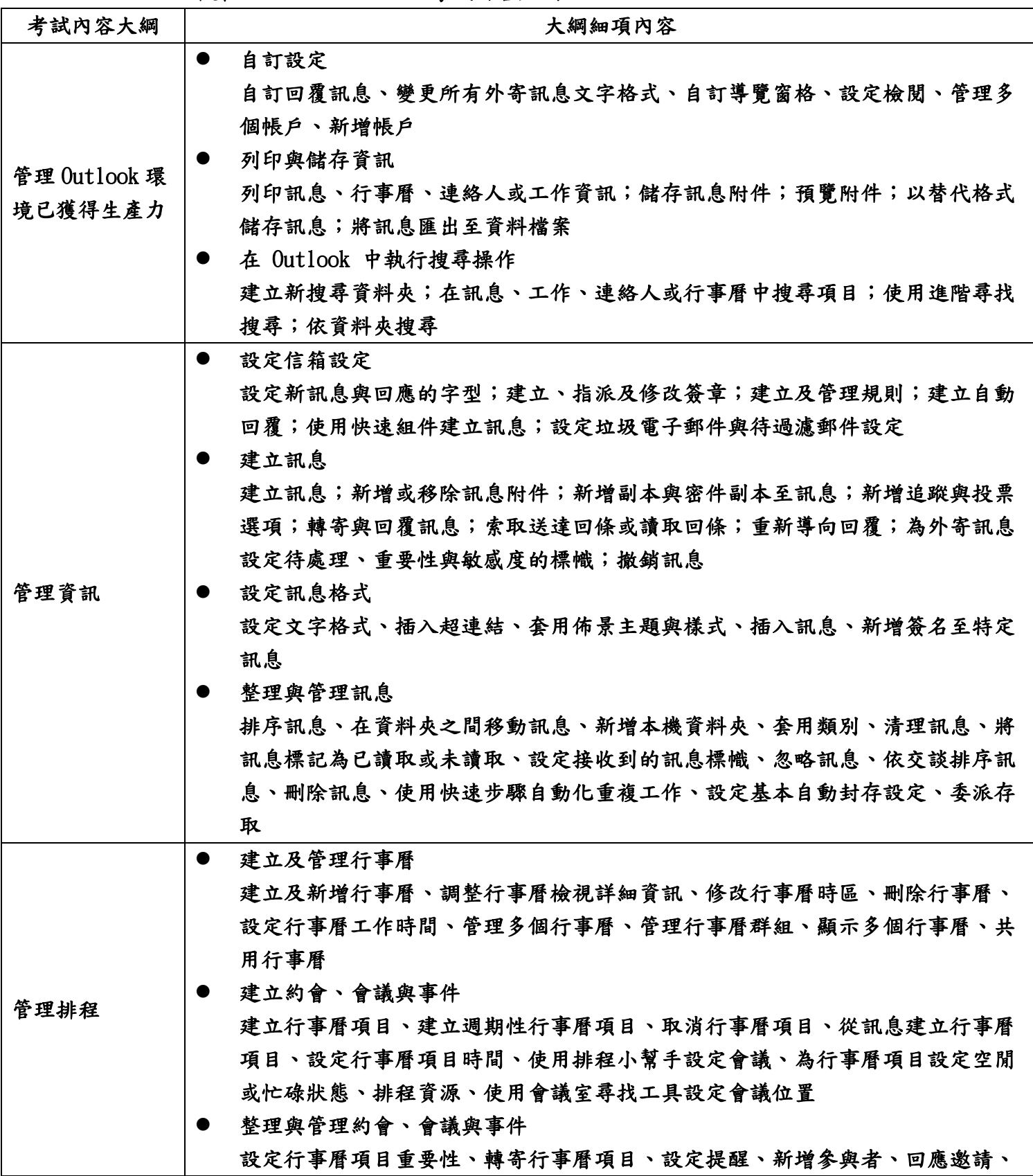

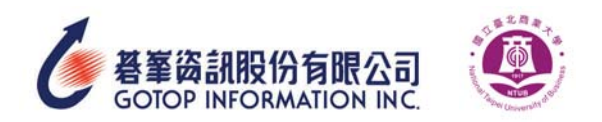

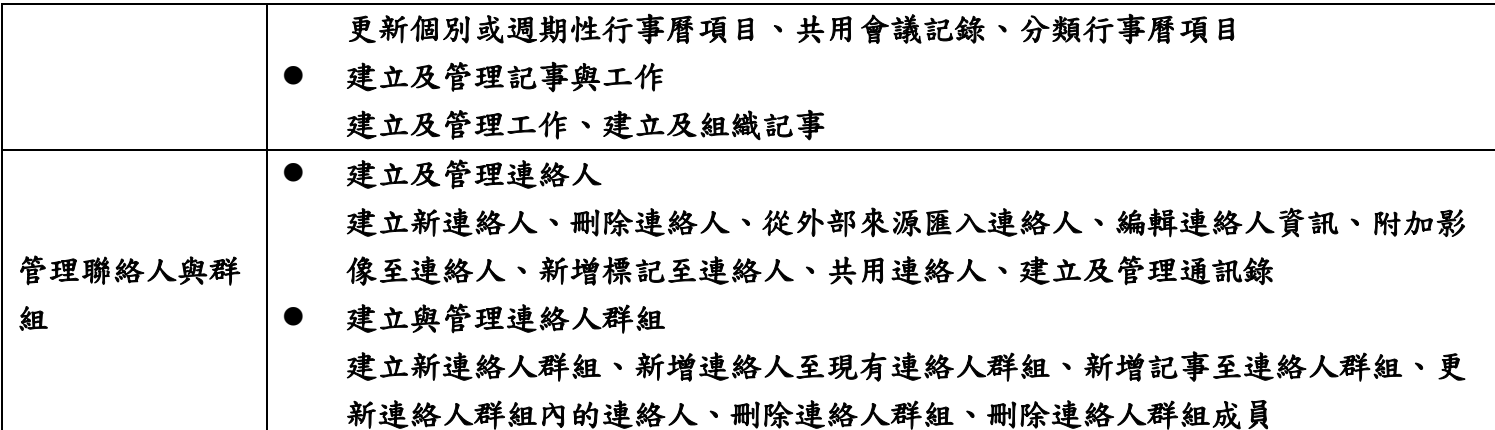

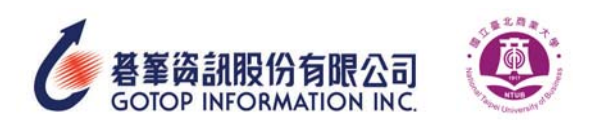

## 捌、 MOS 2016 原廠認證介紹

- 試題語言:繁中試題。
- 通過考試就能獲得電子證書乙張。
- MOS 2016 原廠國際認證無年限限制。
- MOS 2016 原廠國際認證可以學習到不同的使用技能與觀 念
	- 全球各個國家常使用的功能題型
	- 各個操作功能面的變化與使用技巧
- Microsoft 認證是受到全球認可的業界標準,為您爭取到理想的工作。
- 學習架構完整:Specialist(Core)、Expert、Master
- 為學習搶得職場先機:
	- 在高成長產業中,具有 Microsoft Certified Solutions Associate (MCSA) 認證或 Microsoft Office Specialist (MOS) 認證的入門級職位員工,年收 入可較同儕高出多達美金 \$16,000。
	- 在一項針對 700 名 IT 網路專業人員進行的調查中,有 60% 表示通過認證可 獲得新工作。
	- 您所通過的測驗以及您所取得的認證將成為您的成績證明,可提供準雇主直接 存取

| 考試語言 | 考試科目                                                                                                    | 級別        | 考試版本 |      |        | 成為 MOS Master 大師級的途徑 |          |    |                     |      |
|------|----------------------------------------------------------------------------------------------------|-----------|------|------|--------|----------------------|----------|----|---------------------|------|
|      |                                                                                                    |           | 2010 | 2013 | 2016   | 2010                 | 2013 方案一 |    | 2013 方案二   2013 方案三 | 2016 |
| 中/英文 | Word                                                                                                    | Core      | V    | V    | V      |                      |          |    | V                   |      |
|      |                                                                                                    | Expert    | V    |      | V      | V                    |          |    |                     | V    |
|      |                                                                                                    | Expert P1 |      | V    |        |                      | V        | V  |                     |      |
|      |                                                                                                    | Expert P2 |      | V    |        |                      | V        | V  |                     |      |
|      | Excel                                                                                                   | Core      | V    | V    | V      |                      |          | V  |                     |      |
|      |                                                                                                    | Expert    | V    |      | V      | V                    |          |    |                     | V    |
|      |                                                                                                    | Expert P1 |      | V    |        |                      | V        |    | V                   |      |
|      |                                                                                                    | Expert P2 |      | V    |        |                      | V        |    | $\sqrt{ }$          |      |
|      | PowerPoint                                                                                              |           | V    | V    | $\vee$ | V                    |          | 選考 | 選考                  | V    |
|      | Access                                                                                                  |           | V    | V    | V      | 選考                   |          | 選考 | 選考                  | 選考   |
|      | Outlook                                                                                                 |           | V    | V    | V      | 選考                   |          | 選考 | 選考                  | 選考   |
| 英文   | SharePoint                                                                                              |           | V    | V    |        | 選考                   |          | 選考 | 選考                  |      |
|      | OneNote                                                                                                 |           | V    | V    |        | 選考                   |          | 選考 | 選考                  |      |
| 備註   | 1.大師級認證必須使用同一帳號通過相同版本的指定考科才能取得。<br>2.大師級認證中的選考科目只需要選擇一科考試即可。<br>3.微軟MOS國際認證電子證書可在www.certiport.com直接下載。 |           |      |      |        |                      |          |    |                     |      |

MOS 2010、MOS 2013、MOS 2016 原廠認證版本考試資訊

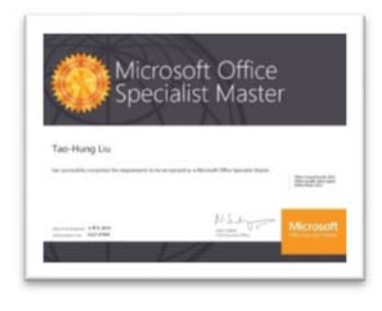

微軟 MOS 國際認證電子證書樣式

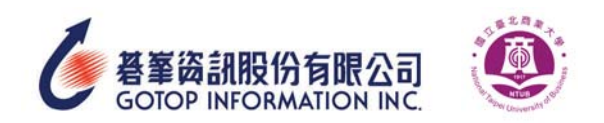

# 玖、 MOS 2016 原廠國際認證架構圖

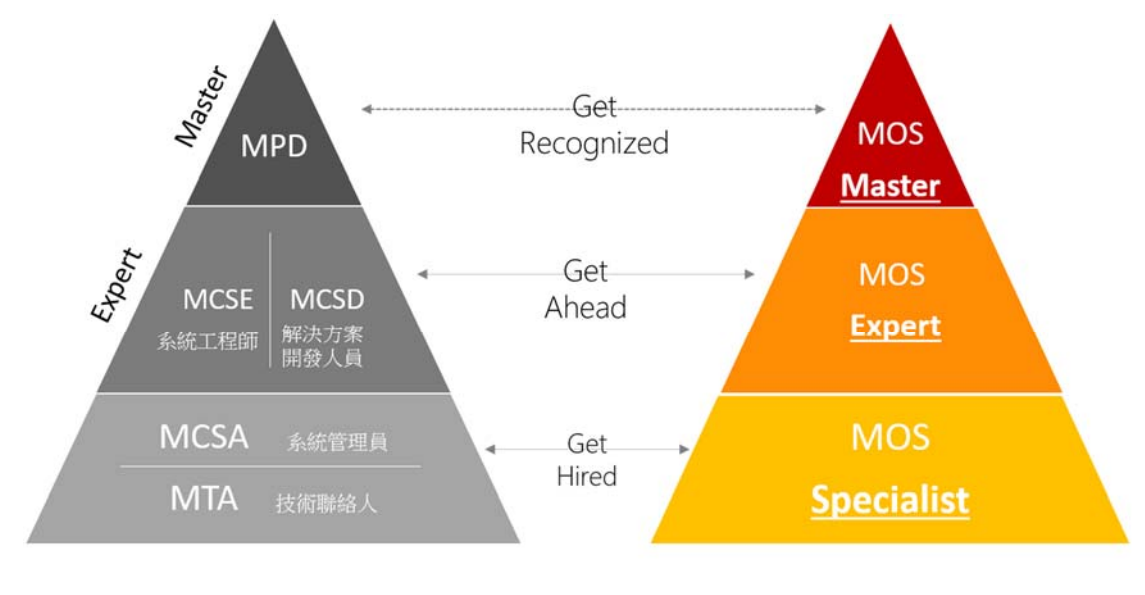

IT Professionals & Developers

**Information Workers** 

# 壹拾、 研習活動其他注意事項說明

- 敬請各校準予來參加本研習活動教師公差假。
- 二、 依照簽到表簽名彙整,碁峰資訊報名系統在 7 個工作天後會以 E-mail 寄發研習證 書,請老師在 mail 收研習證書下載。
- 三、 上課教師可請自備隨身碟,以便儲存上課資料用。

## 壹拾壹、 研習地點及位置

- 一、 學校地址:100 台北市中正區濟南路一段 321 號
- 二、 交通路線圖: http://www.ntub.edu.tw/p/404-1000-66809.php?Lang=zh-tw
- 三、 是否提供提供停車位:無
- 四、 校園平面圖: http://www.ntub.edu.tw/var/file/0/1000/img/147/NTUB\_ClassRoom(107).pdf
- 五、 研習教室:承曦樓 602 教室(白文正會計資訊實驗室)
- 六、 學校聯絡人:鄒先生 fjzou81212@ntub.edu.tw 02-2322-6365